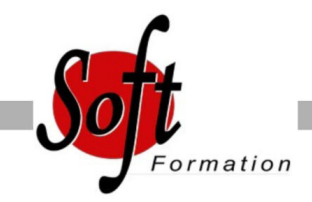

# **Dreamweaver PHP**

Ref: 2-DW-PHP

#### Prochaines dates

Aucune date pour le moment

#### Durée : 3 jour(s)

### **Objectifs**

Créer un site dynamique sous PHP - MySQL dans Dreamweaver Acquérir les connaissances nécessaires pour réaliser un site E-commerce

## Pré-requis

Utilisateurs souhaitant maîtriser les outils de Dreamweaver dans la création de pages dynamiques en PHP, avec gestion de bases de données

Avoir suivi nécessairement la formation Dreamweaver

#### Plan de cours

1. Etude et implémentation du projet Projet boutique en ligne Etapes de création du site Bien choisir son hébergeur Disponibilité du nom de domaine Interface de développement Utilisation de Wamp Server Configuration PHPMyAdmin Création du répertoire de développement Implémentation du site dans Dreamweaver

2. Maquettes et création de la base de données Structure du site E-commerce Processus d'achat Processus espace client Interface d'administration Réalisation des maquettes Conception de la base de données Procédure de création d'une table Exportation de la base vers l'hébergeur Connexion à la base de données dans Dreamweaver

3. Création d'un catalogue en ligne Définition des jeux d'enregistrements Créer un jeu d'enregistrements simple Définir une région répétée Jeu d'enregistrements avec filtre Insertion d'une image dynamique Paramétrer un lien dynamique Créer un jeu d'enregistrements avancé Insérer une navigation page à page Numérotation des enregistrements Jeu d?enregistrements avancé avec filtre Définir un lien retour vers une page du catalogue Recherche d'un jeu d'enregistrements Modifier un comportement de serveur

4. Gestion des comptes clients Insertion d'enregistrements par l'assistant formulaire Finalisation du formulaire Vérification des doublons Afficher un message d?erreur si doublon Connecter l'utilisateur Déconnecter l'utilisateur Restreindre l'accès à la page Mise à jour des enregistrements Utilisation des variables de session

5. Gestion des commandes de clients Mise en place du bouton [Acheter] Validation du formulaire d'achat Contrôler la présence de l'article dans le panier Affichage conditionnel selon le résultat d'un jeu d'enregistrements Création du panier Affichage d'une ligne du panier Modification de la quantité d'articles Suppression d'un article Affichage de la totalité du panier Validation de la commande Résumé des commandes

6. Finalisation du projet La plateforme d'administration Les solutions de paiement Sécurisation des opérations sur Internet Statistiques de fréquentation et de vente

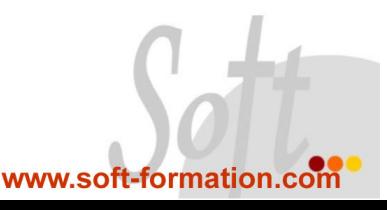